## **ELVIDGE\_HIF2A\_TARGETS\_UP**

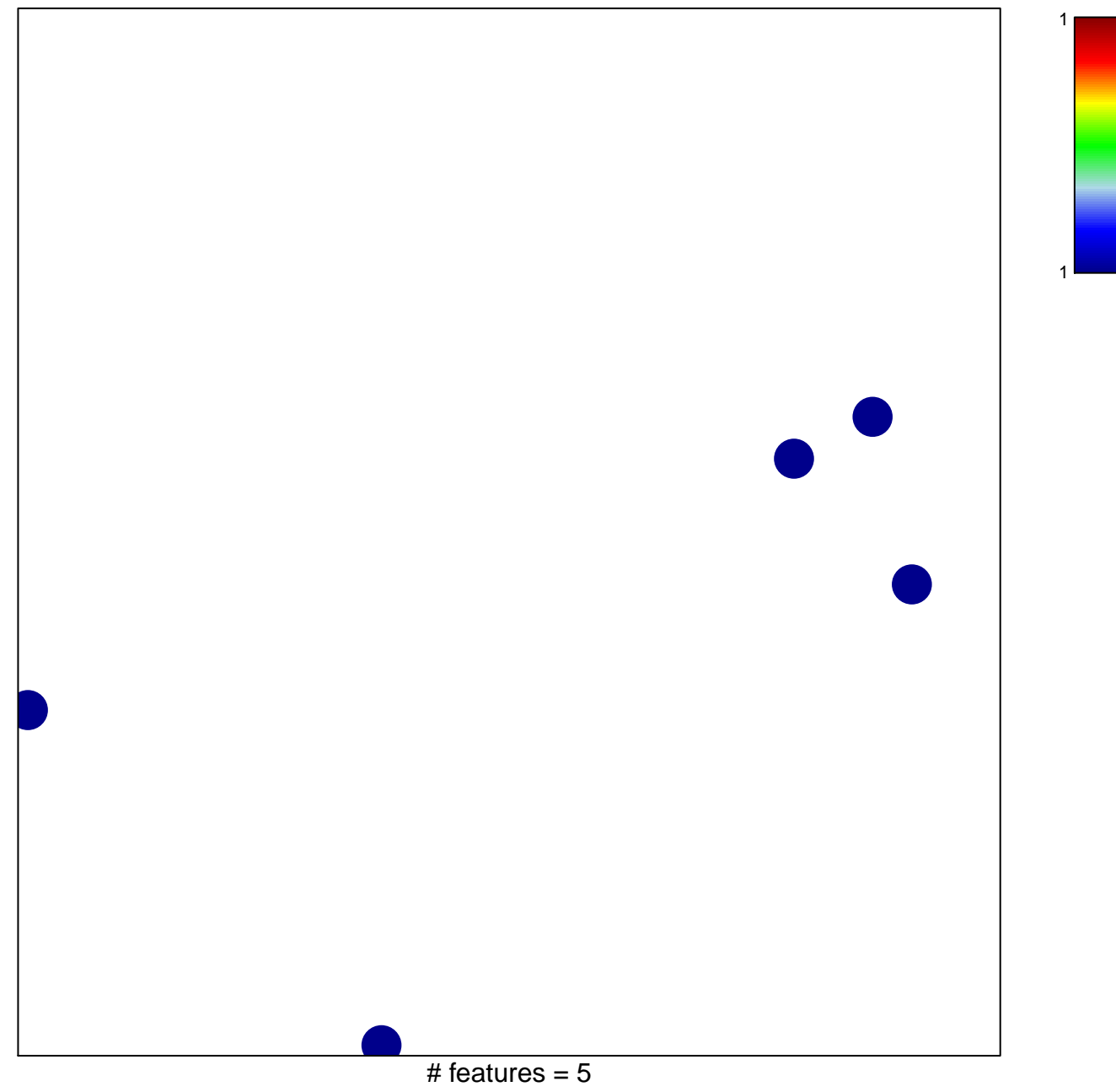

chi–square  $p = 0.85$ 

## **ELVIDGE\_HIF2A\_TARGETS\_UP**

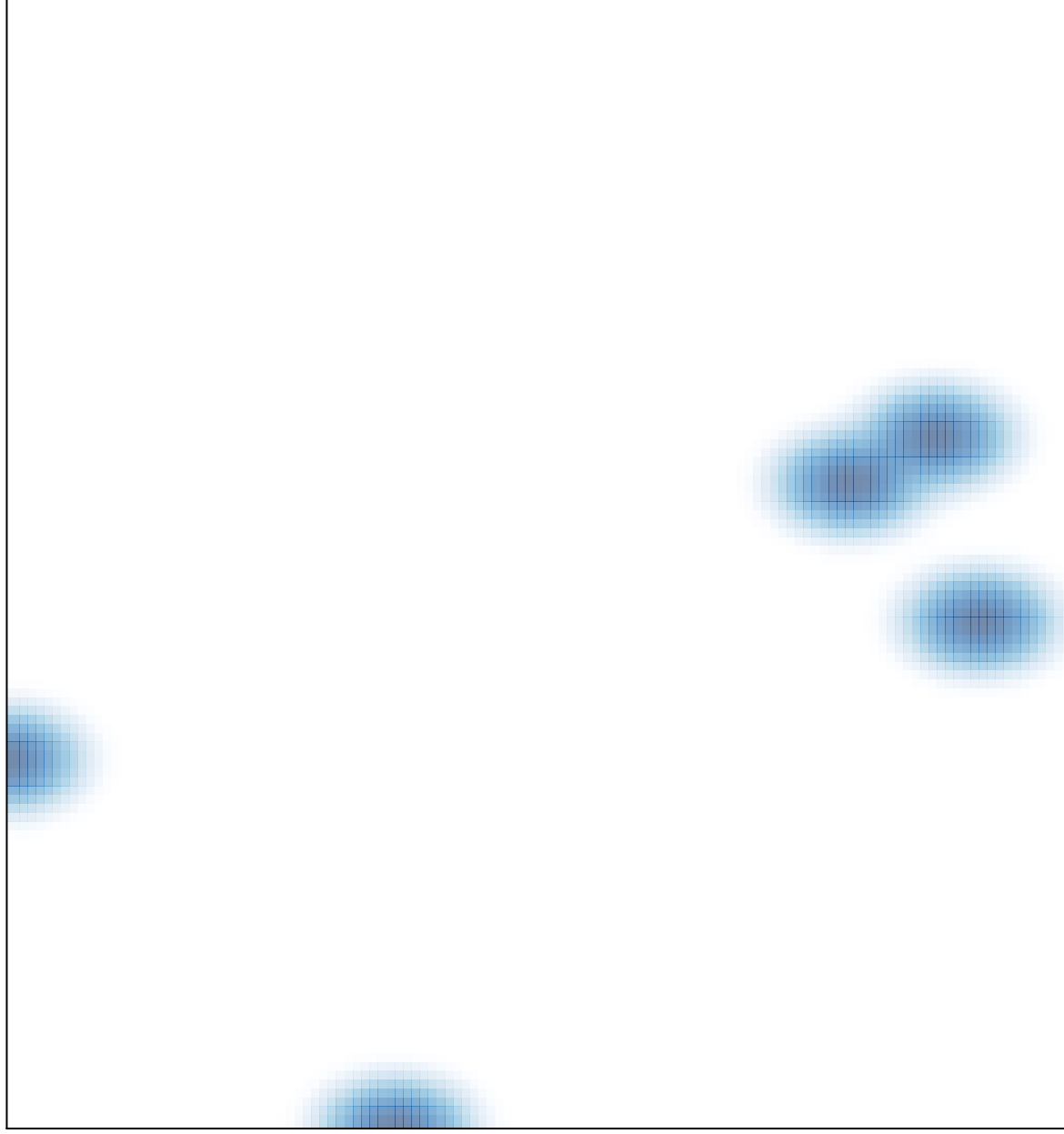

 $#$  features = 5, max = 1